# CSE 351 Section 5

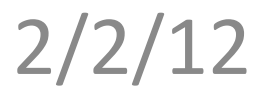

# Agenda

• C to Assembly and back

## Assembly Programmer's View

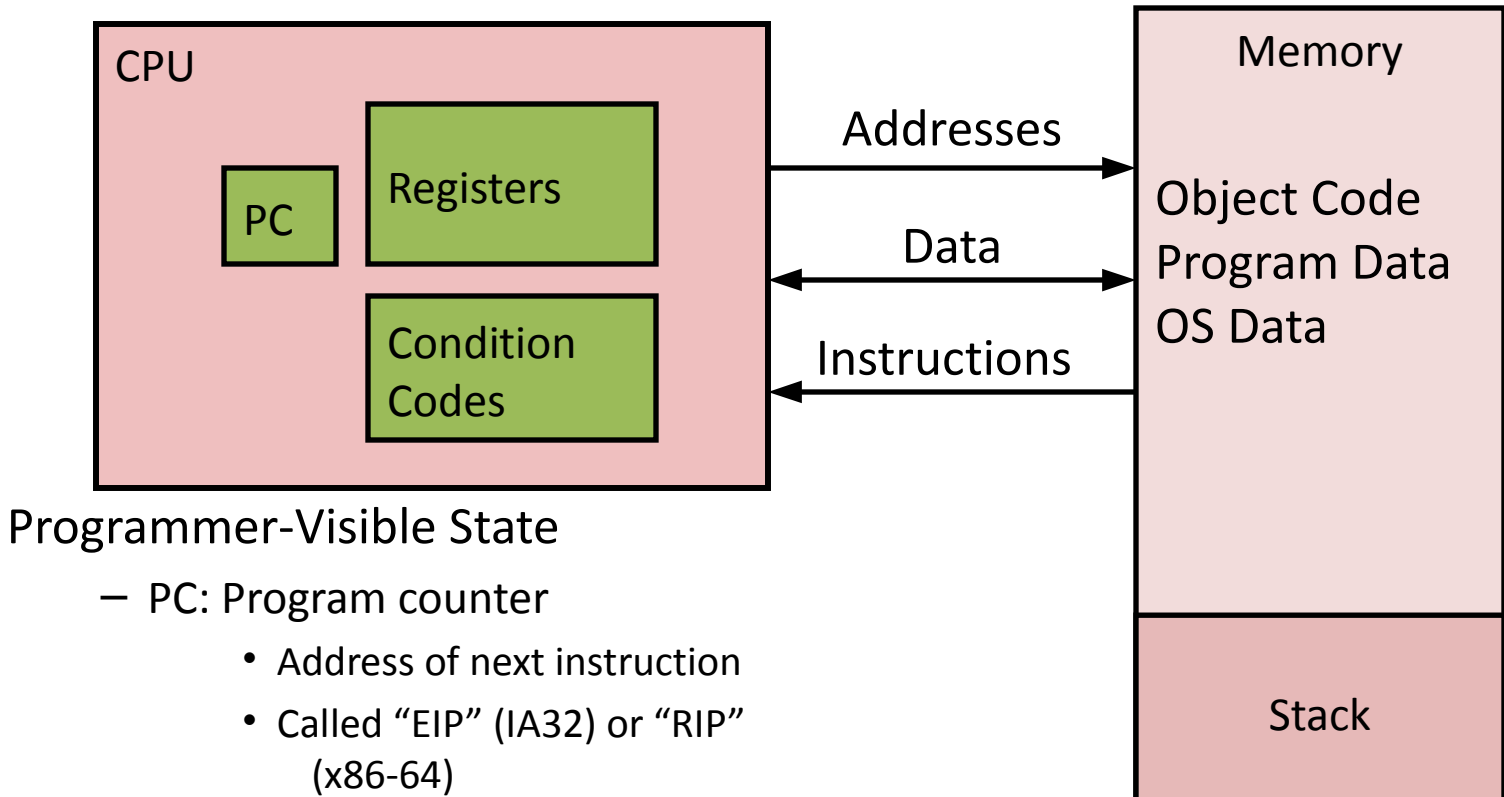

- Register file
	- Heavily used program data
- Condition codes
	- Store status information about most recent arithmetic operation
	- Used for conditional branching

#### –**Memory**

- Byte addressable array
- Code, user data, (some) OS data
- Includes stack used to support procedures (we'll come back to that)

## Turning C into Object Code

- Code in files **p1.c p2.c**
- Compile with command: **gcc -O p1.c p2.c -o p**
	- Use optimizations (**-O**)
	- Put resulting binary in file **p**

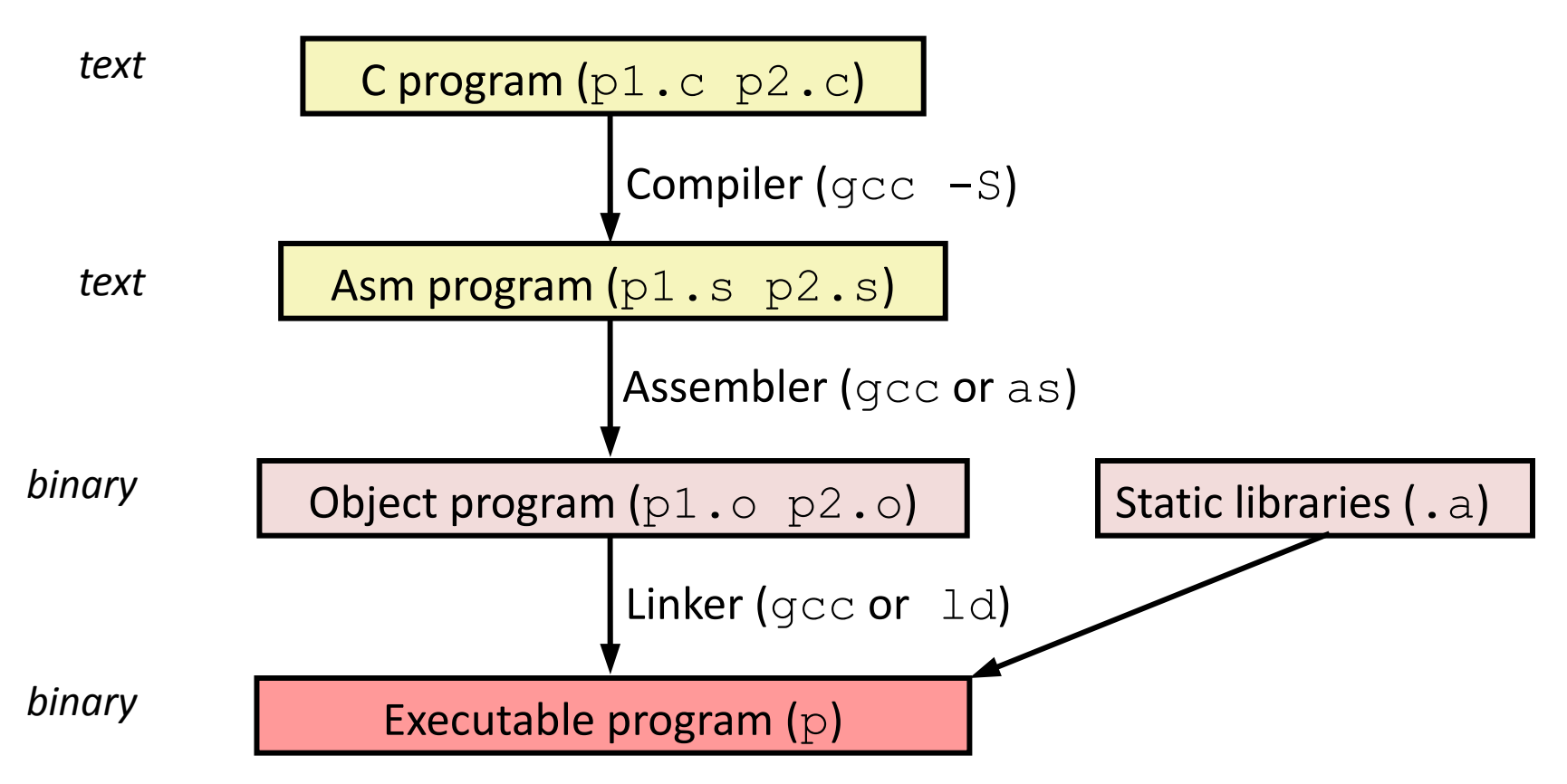

### Compiling Into Assembly (32-bit Example)

#### C Code

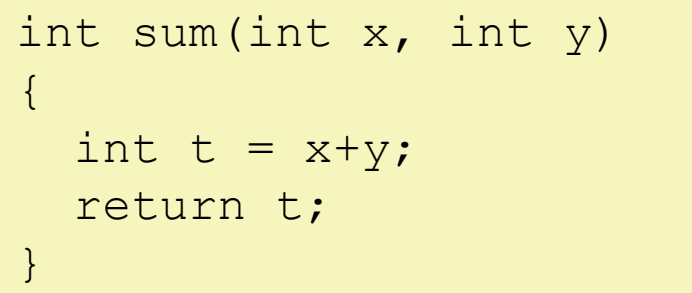

Generated IA32 Assembly

```
sum:
pushl %ebp
movl %esp,%ebp
movl 12(%ebp),%eax
addl 8(%ebp),%eax
movl %ebp,%esp
popl %ebp
ret
```
Obtain with command

gcc -O -S code.c

Produces file code.s

### Compiling Into Assembly (64-bit Example)

#### C Code

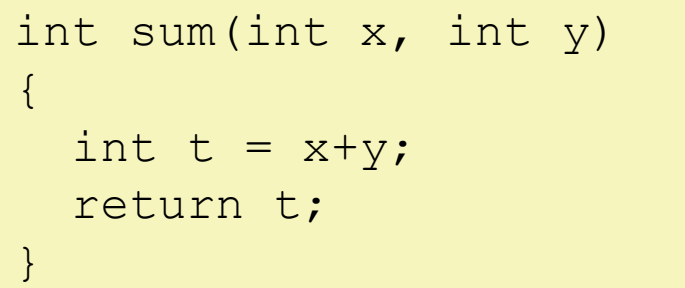

Obtain with command

```
gcc -S code.c
```
Produces file code.s

Generated x64 Assembly

```
sum:
pushq %rbp
movq %rsp,%rbp
mov1 %edi, -20 (*rbp)mov1 %est, -24 (%)mov1 -24(%rbp), %eax
mov1 -20 (brbp), bedx
addl %edx, %eax
mov1 %eax, -4 (%rbp)
mov1 -4(%rbp), %eax
popq %rbp
ret
```
### Compiling Into Assembly (64-bit Example)

#### C Code

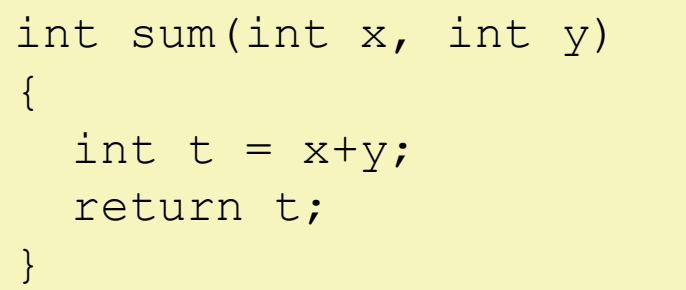

Generated x64 Assembly

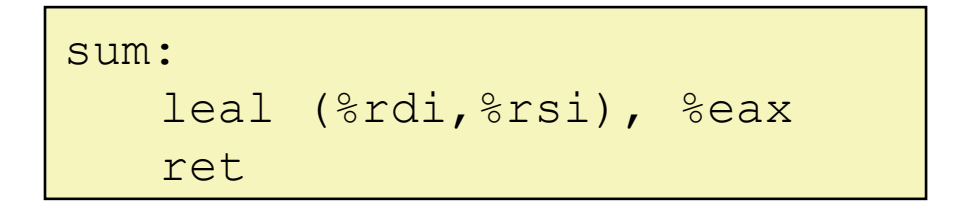

Obtain with command

gcc –O -S code.c

Produces file code.s

## Three Kinds of Instructions

- Perform arithmetic function on register or memory data
- Transfer data between memory and register
	- Load data from memory into register
	- Store register data into memory
- Transfer control (control flow)
	- Unconditional jumps to/from procedures
	- Conditional branches

# Object Code (32-bit Example)

### Code for sum

• Assembler

- $0 \times 401040 \leq$ sum $>$ :  $0x55$ 
	- - 0x89  $0xe5$
		- $0x8b$
		- 0x45
		- $0 \times 0c$
		- $0x03$
		- $0x45$
		-
		- $0 \times 08$
		- 0x89
		- 0xec
		- $0 \times 5d$
		- $0xc3$
- - $-$  Translates . s into .  $\circ$
	- Binary encoding of each instruction
	- Nearly-complete image of executable code
	- Missing linkages between code in different files
- **Linker**
- Total of 13 bytes
- Each instruction 1, 2, or 3 bytes
- Starts at address 0x401040
- Resolves references between files
- Combines with static run-time libraries
	- E.g., code for malloc, printf
- Some libraries are *dynamically linked*
	- Linking occurs when program begins execution

### Example (32-bit) • C Code

int  $t = x+y;$ 

addl 8(%ebp),%eax

Similar to expression:

 $x$  +=  $y$ 

More precisely:

int eax; int \*ebp;

eax  $+=$  ebp $[2]$ 

0x401046: 03 45 08

– Add two signed integers

- Assembly
	- Add 2 4-byte integers
		- "Long" words in GCC speak
		- Same instruction whether signed or unsigned

– Operands:

- **x:** Register **%eax**
- **y:** Memory

**M[%ebp+8]**

**t:** Register **%eax**

– Return function value in **%eax**

- Object Code
	- 3-byte instruction
	- Stored at address **0x401046**

# Disassembling Object Code (32-bit)

### Disassembled

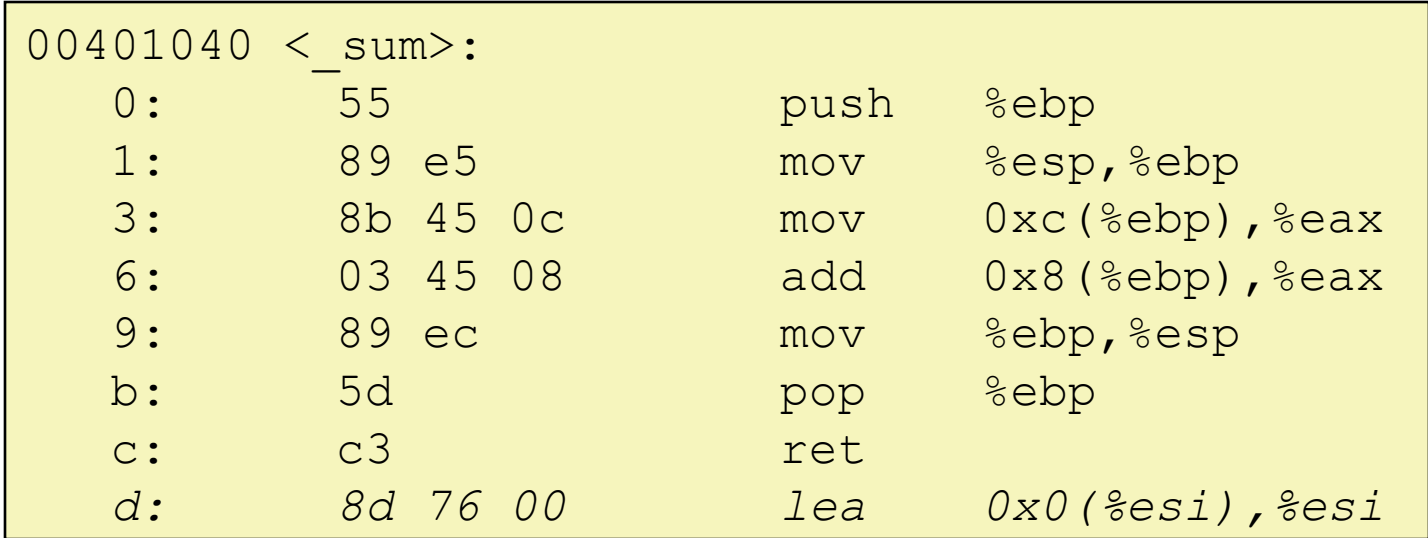

• Disassembler

**objdump -d p**

- Useful tool for examining object code
- Analyzes bit pattern of series of instructions
- Produces approximate rendition of assembly code
- $-$  Can be run on either a . out (complete executable) or . o file
- Can also use GDB
	- **\$ gdb foo**
	- **> disas main**

# Integer Registers (IA32)

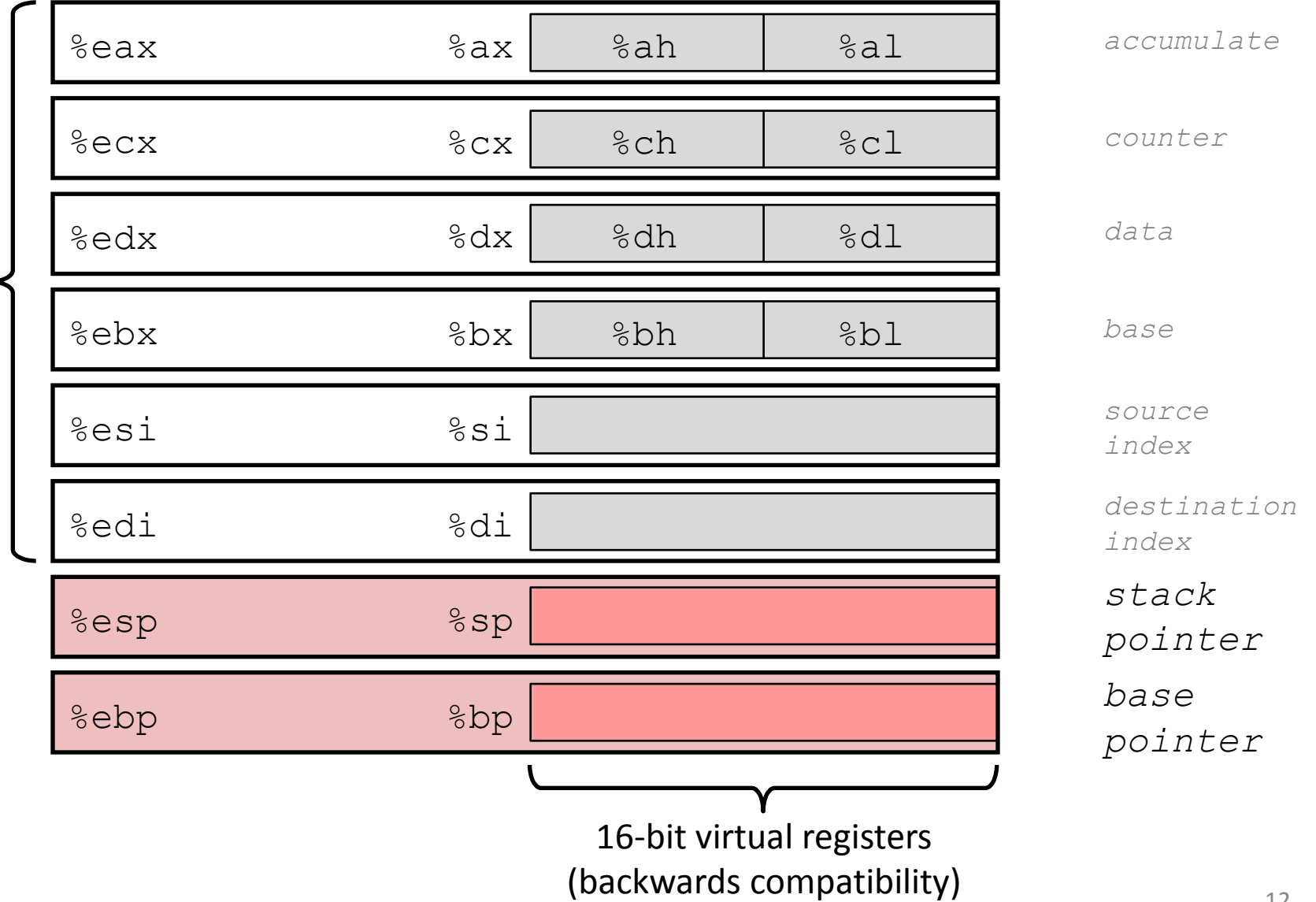

eral p a<br>Ju ose<br>O

> ما e $\mathsf{\Xi}$

Origin (mostly obsolete)

### x86-64 Integer Registers

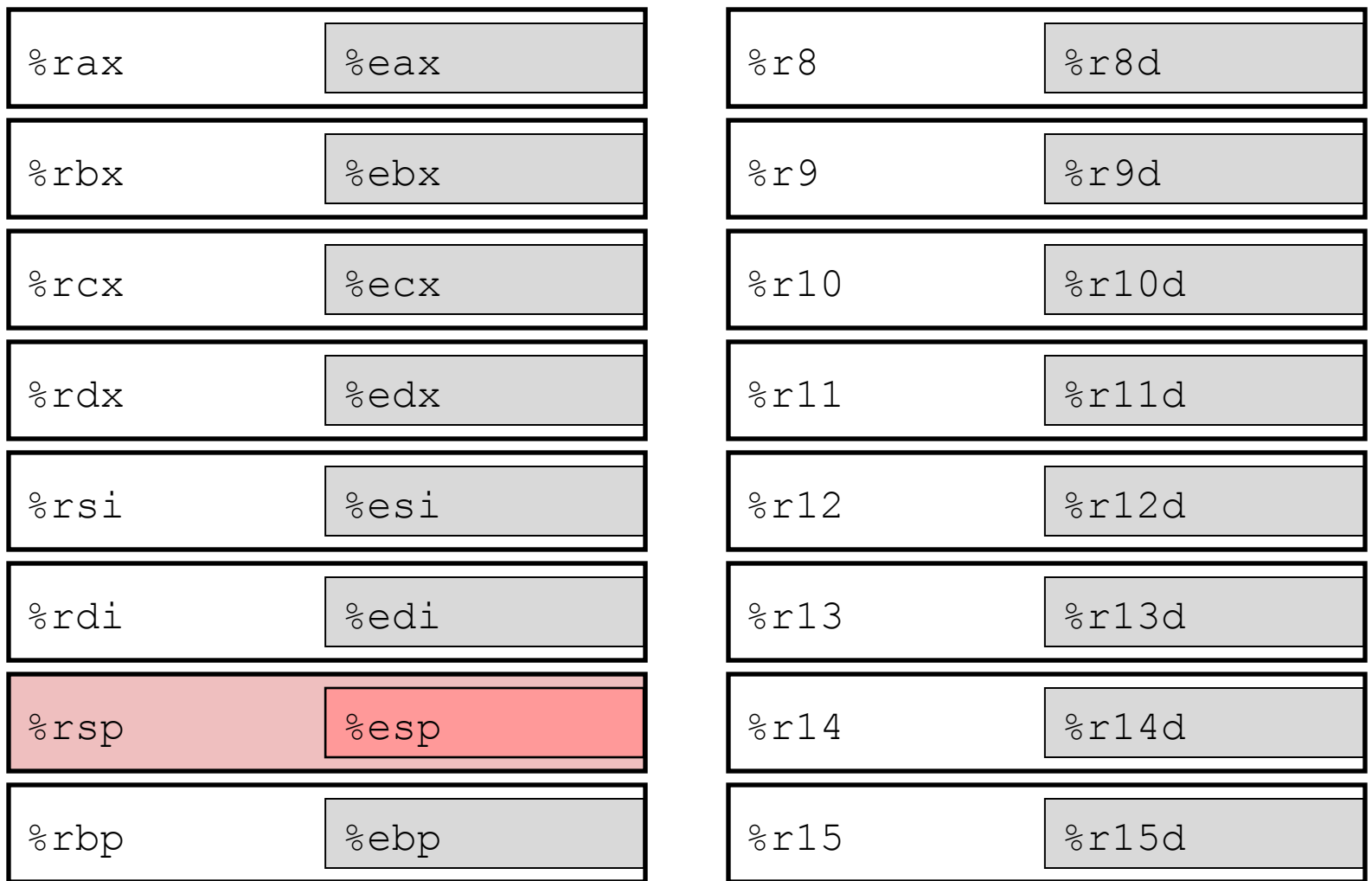

- Twice the number of registers
- Accessible as 8, 16, 32, 64 bits

## x86-64 Integer Registers: Usage Conventions

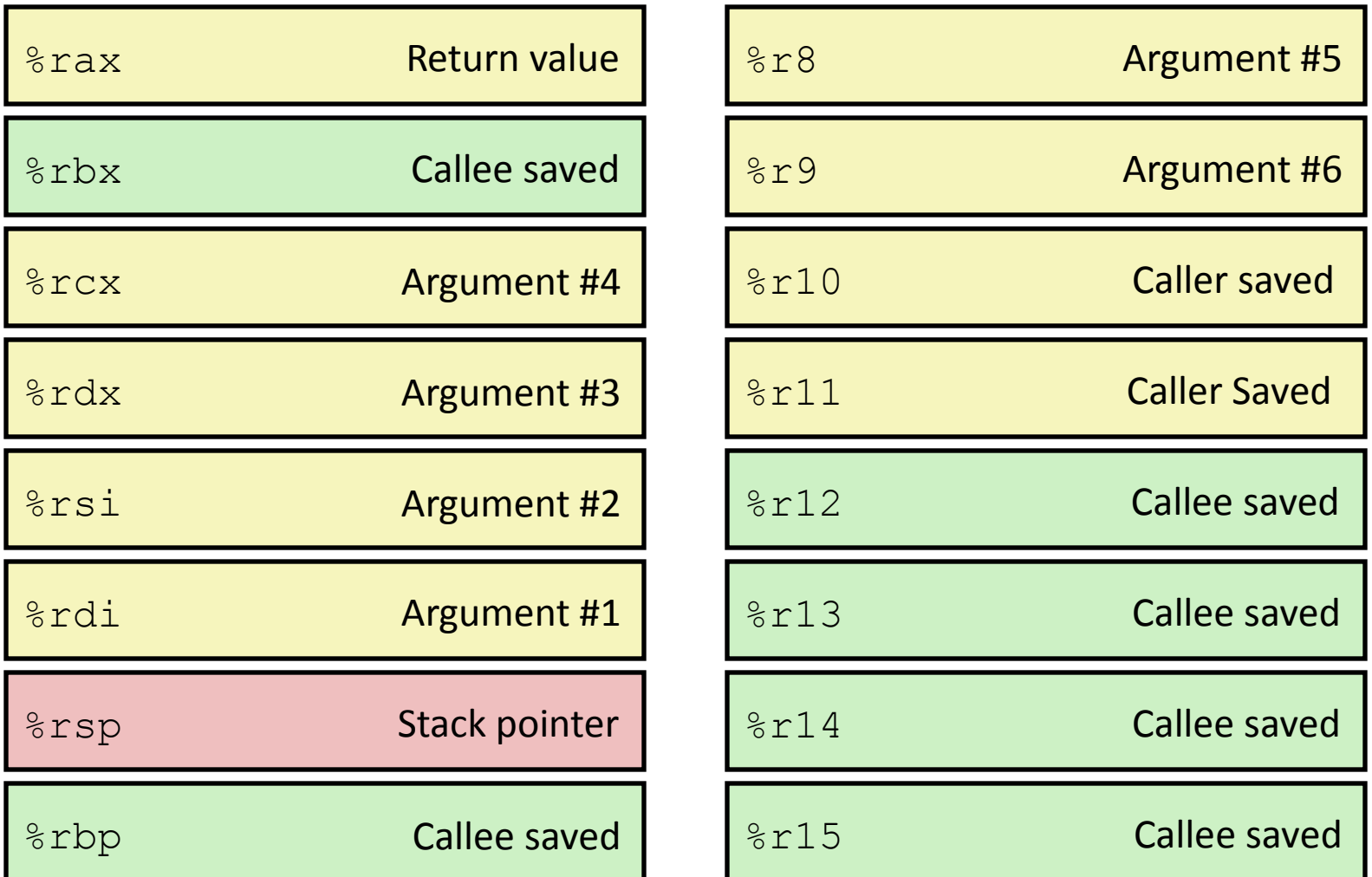